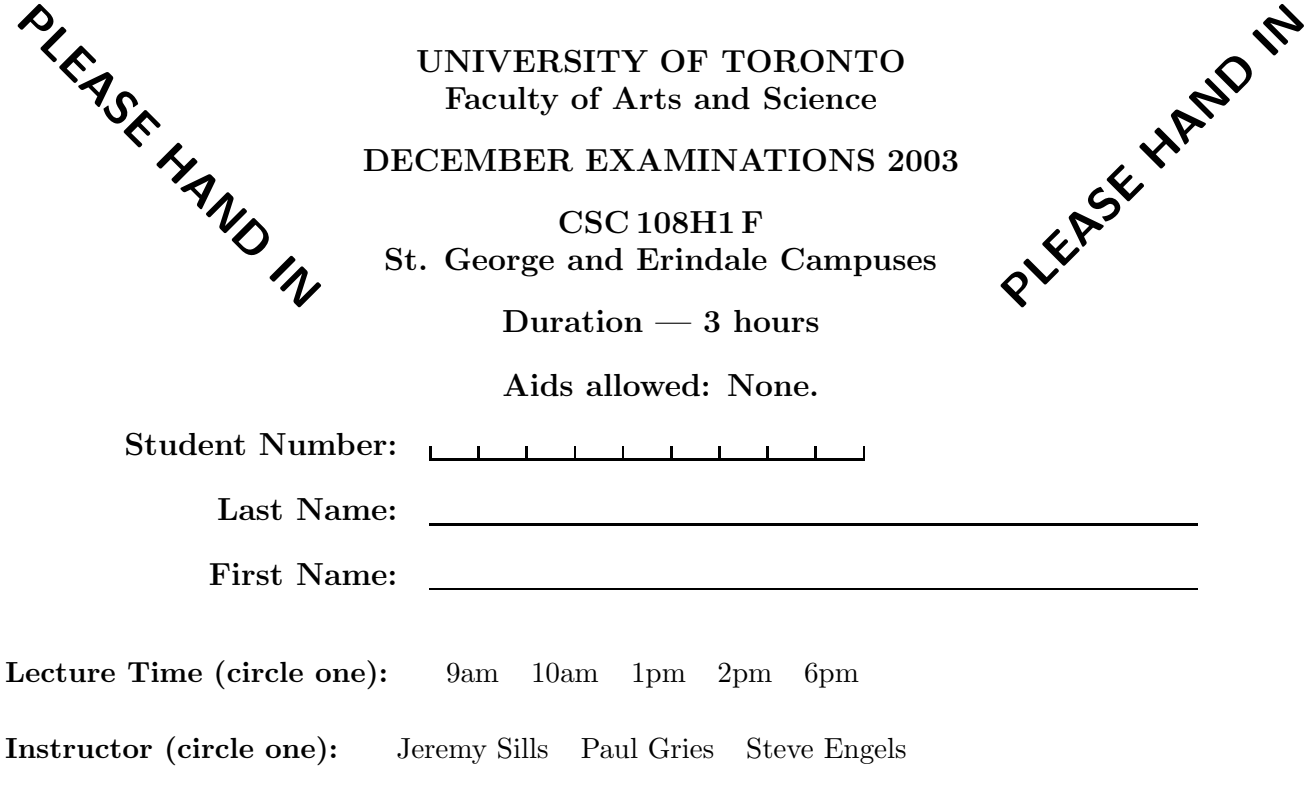

Do not turn this page until you have received the signal to start. (In the meantime, please fill out the identification section above, and read the instructions below.)

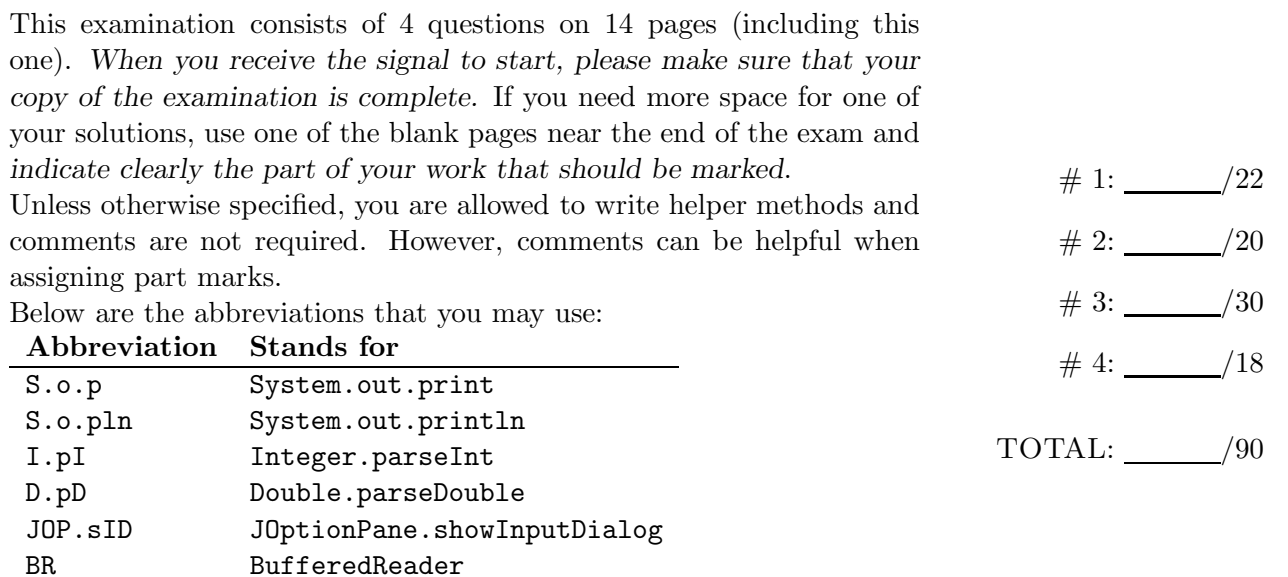

# Good Luck!

BR.rL BufferedReader.readLine

# Question 1. [22 MARKS]

Part  $(a)$  [2 MARKS]

Write your student number in the space provided at the bottom of every page of this exam.

Part  $(b)$  [20 MARKS]

On the opposite page some of the code fragments may have errors. For each fragment:

- $\bullet\,$  If the fragment has a compile error then place a checkmark  $\sqrt{}$  in the first column.
- If the fragment compiles but has a run-time error then place a checkmark  $\sqrt{}$  in the second column.
- If there is no error then in the third column briefly describe the result of executing the fragment. If there is an error then *do not write in the last column*. If you know that there is no error but you are unsure of the result then place a checkmark  $\sqrt{}$  in the last column.

You should assume the following:

- All necessary import statements have been done.
- All classes are in separate files.
- All code fragments appear in separate classes and methods.

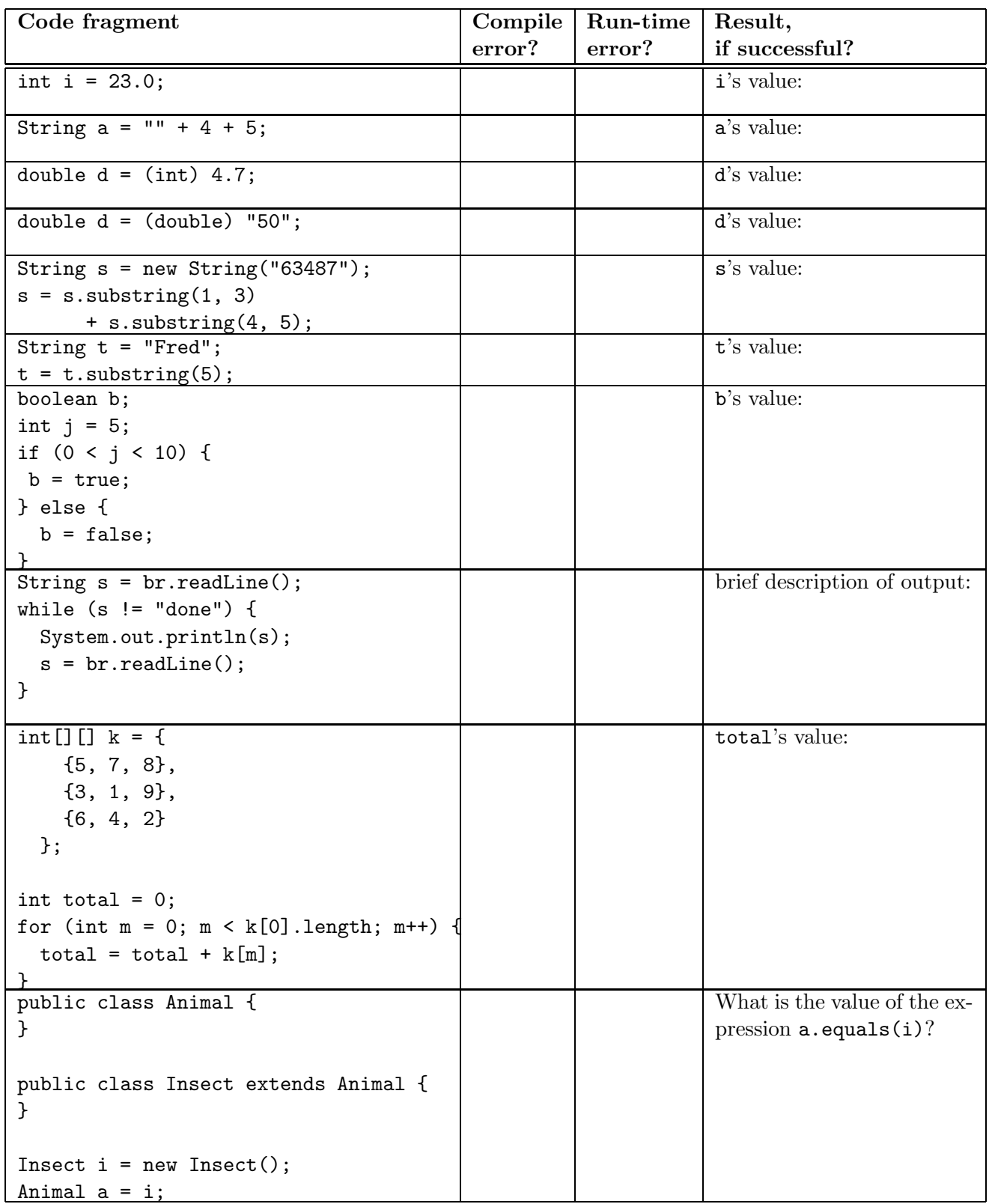

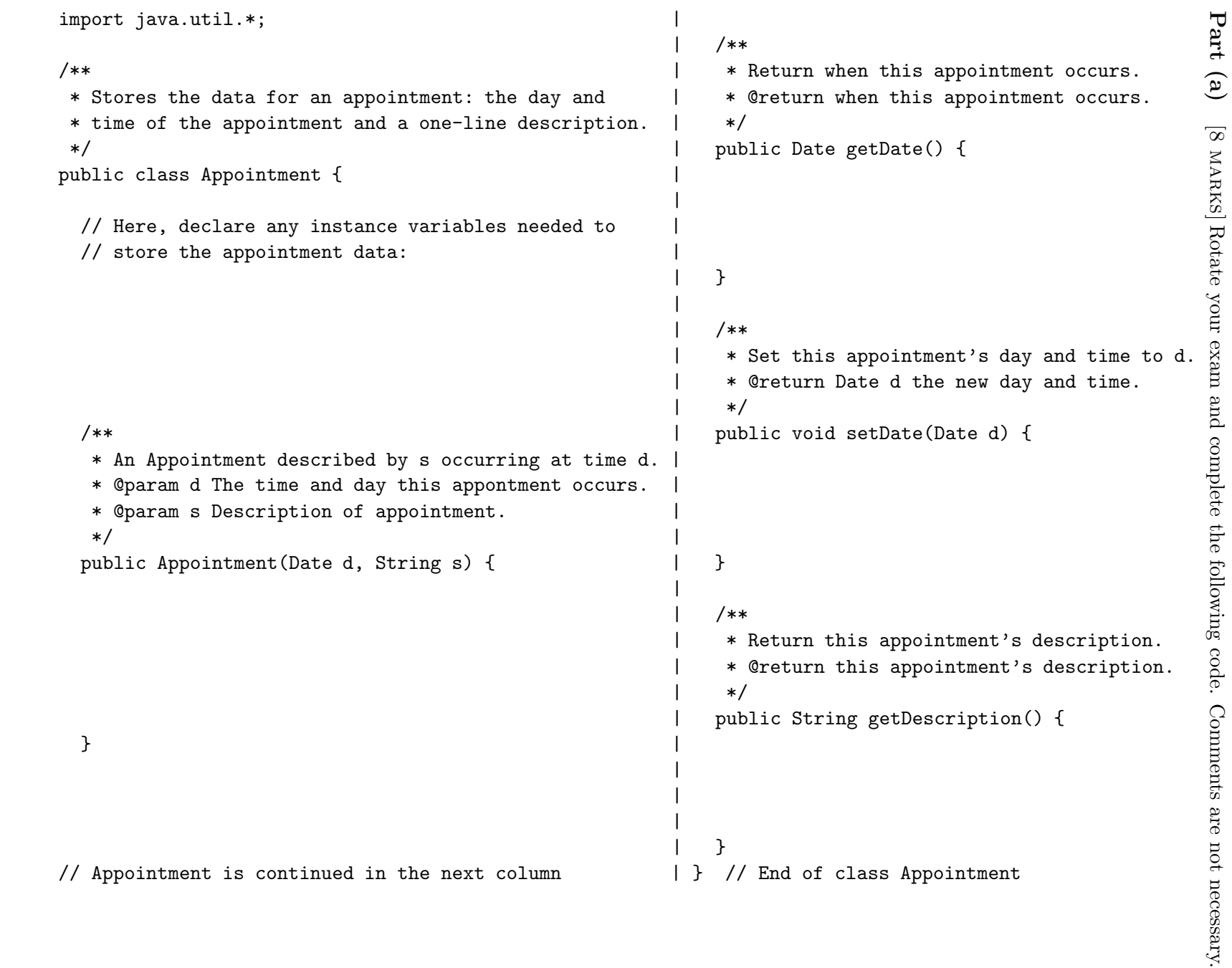

Studen t #:

Part (b) [12 MARKS] Complete the following code. Comments are not necessary.

```
import java.util.*;
/** Maintain a list of appointments for a single day. */
public class DaySchedule {
  // Here, declare appropriate variables to store the list
  // of appointments and the number of appointments:
  /**
   * A new DaySchedule that can hold n Appointments.
   * @param n the maximum number of appointments in this day.
  */
  public DaySchedule(int n) {
  }
  /**
   * Add appointment app. The appointment cannot be added if there is another
  * appointment already scheduled at the same day and time.
  * @param app the new Appointment
  * @return Whether the appointment was added.
  */
  public boolean addAppointment(Appointment app) {
```
}

// DaySchedule is continued on the next page.

/\*\*

- \* Retrieve the appointment starting at time d.
- \* @param d the Date of the appointment to return.
- \* @return The appointment starting at time d, or null if there is no
- \* such appointment.
- \*/

public Appointment getAppointment(Date d) {

}

/\*\*

- \* Change the day and time of a to newT. The appointment cannot
- \* be changed if there is another appointment at the new time.
- \* @param a the appointment to change.
- \* @param newT the new time of the appointment.
- \* @return Whether the change was successful.

\*/

public boolean changeAppointment(Appointment a, Date newT) {

} } // End of DaySchedule Question 3. [30 MARKS]

Part  $(a)$  [2 MARKS]

Write a statement that declares a variable that can store any of the following values: 2.0, 99.5, -2048.333.

## **Part** (b)  $[2$  MARKS

Write a statement that declares a suitable variable and stores the value "Fred" in it.

## Part  $(c)$  [2 MARKS]

Assume a double variable named mark has been declared and given a value. Write an expression that evaluates to true if the value in mark is a passing mark in a university course, and false otherwise.

#### **Part** (d)  $[2$  MARKS]

Assume a String variable s is initalized with a String with a length greater than 3. Write an expression that produces a String containing the last 3 characters in s.

### Part (e) [2 MARKS]

Write a single statement that declares an array variable called list and intializes it to refer to an array that can hold 22 String objects.

### Part  $(f)$  [4 MARKS]

Assume low and high are int variables and they are initialized. Assume low < high. Write a loop that prints the integer values between low and high one value per line, including low and high.

#### Part  $(g)$  [6 MARKS]

Assume a class called Matrix has one instance variable: a two-dimensional integer array called intList. Write a Matrix instance method called equals that has one Matrix parameter and returns true if the contents of the integer arrays are equal, and false otherwise.

### Part  $(h)$  [6 MARKS]

Assume that a class C has one instance variable: a 1-dimensional array named list that can hold objects of class T. Assume class T includes an equals method that returns true if a pair of variables refer to the same object, and false otherwise. Write an instance method called allSame that returns true if all the objects in list refer to the same object and false otherwise. You should assume that the array is not null, but items in it may be. Your method should be as efficient as possible: only process until the answer is known.

#### Part  $(i)$  [2 MARKS]

Assume class C in the previous question has a constructor that takes an int specifying how big to make the array. Write a statement that declares a variable of type C and initializes it to refer to a new instance of C that can hold 122 items of class T.

#### Part  $(j)$  [2 MARKS]

Assume the declaration and initialization statement in the previous part. Write a statement that declares a new variable and sets it to the result of calling the allSame method.

Question 4. [18 MARKS]

Part (a)  $[12$  MARKS

Write a static method called sort that takes a String[] and sorts it according to the following general picture:

--------------------------------------------------------------------------- | smallest items, sorted | unknown section | largest items, sorted | ---------------------------------------------------------------------------

On each iteration you must find the smallest and largest items in the unknown section and move them to the appropriate ends of that unknown section.

For example, if this is your array after 3 iterations:

------------------------------------------------- | 0 | 1 | 3 | unknown section | 7 | 8 | 9 | -------------------------------------------------

Then on the next iteration your code should find the smallest and largest items in the unknown section and move them to the spot right after the 3 and the spot right before the 7, respectively.

## Part  $(b)$  [6 MARKS]

Write a set of JUnit test methods for your sort method, including comments. (You don't need to use any @ tags in your comments, just describe what you are testing and why. You also don't need to write the class header or any imports: just write the test methods.)

This page is provided for rough work and any answers that didn't fit.

This page is provided for rough work and any answers that didn't fit.

```
Short Java API descriptions (all methods are public)
Object:
  boolean equals(Object o) // = "this Object is equal to o"
  String toString() // = a String representation of this Object
Integer:
  static int parseInt(String s) // = s's value, as an int
Double:
  static double parseDouble(String s) // = s's value, as a double
Boolean:
  static boolean parseBoolean(String s) // = s's value, as a boolean
String:
  String substring(int i, int j) // = the letters from i (inclusive) to j (non-inclusive)
  String substring(int i) // = the letters from i (inclusive) to the end
  int indexOf(String s) // = the index of s in this String; -1 if s is not a substring
  int indexOf(String s, int i) // = index of s after index i (inclusive); -1 if s not found
  int compareTo(Object o) // = < 0, 0, or > 0 depending on whether this < \circ, = \circ, or > 0.
  int length() // = the number of characters in this String
  boolean equals(String s) // = this String has the same contents as sJFrame:
  JFrame() // An empty window with no title, not visible on the screen
  JFrame(String s) // An empty window with title s, not visible on the screen
  Container getContentPane() // this JFrame's content pane
  int getWidth() // this JFrame's width
  int getHeight() // this JFrame's height
  int getX() // this JFrame's horizontal coordinate
  int getY() // this JFrame's vertical coordinate
  void setSize(int w, int h) // set this JFrame's size to w wide and h high
  void setTitle(String s) // set this JFrame's title to s
  void setLocation(int x, int y) // set this JFrame's location to (x, y)void show() // make this JFrame visible
  void hide() // make this JFrame invisible
  void pack() // resize this JFrame according to its content pane's contents
JOptionPane:
  static String showInputDialog(String m) // get input from the user, prompting with m
  static void showMessageDialog(Component c, Object message) // alert the user, with m
JTextArea:
  JTextArea(int r, int c) // text area with r rows and c columns, and no initial text
  JTextArea(String s, int r, int c) // text area with r rows, c columns, and initial text s
  void setText(String s) // set the text in this text area to s
  void append(String s) // append s to the text in this text area
  String getText() // = the text in this text area
JButton:
  JButton() // A button with no name
  JButton(String s) // A button named s
  String getText() // = this JButton's name
BufferedReader:
 BufferedReader(Reader in) // Create a reader reading from 'in'
  // Return the next available line in the BufferedReader, or null if at end
```
Student  $\#$ :  $\qquad \qquad$   $\qquad \qquad$ 

```
String readLine()
FileReader:
 FileReader(String f) // Create a reader reading from a file named f
Container:
  // add item i in location specified by loc, which is "North", "South", "East", "West", or
 // "Center". For example, add(new JButton("A"), "East") adds a new JButton in the east
 add(Component i, String loc)
Math:
 static double abs(double a) // = the absolute value of a
 static double pow(double a, double b) // = a^bstatic double min(double a, double b) // = minimum of a and bstatic double max(double a, double b) // = maximum of a and b
Vector:
 // add o at index i, shifting this[i..] to make room; always return true
 void add(int i, Object o)
 boolean add(Object o) // add o at the end; always return true
 void clear() // remove all elements
 boolean contains(Object o) // = "o is an element of this Vector"; uses o.equalsObject get(int i) // = the element at index i
 // = the index of the first occurrence of o; -1 if none; uses o.equals
 int indexOf(Object o)
 int size() // = the number of items in this Vector
 boolean remove(int i) // remove the element at index i
 // remove the first occurrence of o (if present); return true iff o was removed;
 // uses o.equals
 boolean remove(Object o)
 Iterator iterator() // return an Iterator of the items in this Vector
 // return a String representation of this Vector in the form [e1, e2, ... eN]
 String toString()
Iterator:
 boolean hasNext() // = "there are more elements to return"
 Object next() // = the next element
```
Total Marks  $= 90$